# SE PERFECTIONNER AVEC EXCEL : LES FONCTIONS AVANCÉES

### **Objectifs**

- Réaliser et exploiter une base de données sous Excel.
- Concevoir et utiliser des tableaux croisés dynamiques.

#### Contenus

Mettre en place des formules complexes permettant d'automatiser les tableaux de calcul

– Utiliser les différents types d'adressage de cellule : relatif, absolu, mixte

- Nommer des cellules et des plages de cellule
- Mettre en place des conditions simples, imbriquées et complexes – Automatiser des fonctions de recherche Créer des graphiques

adaptés aux données

- Comparer des résultats avec un histogramme
- Visualiser une répartition avec un graphique en secteur
- Mettre en relief une évolution avec un graphique en courbe
- Analyser les résultats sur plusieurs critères (graphique en radar)
- Créer un graphique combiné (histogramme + courbe) Améliorer la
- mise en forme d'un graphique – Modifier les couleurs
- Insérer une image Construire des tableaux croisés dynamiques
- Construire un tableau croisé dynamique
- Modifier la présentation d'un tableau croisé dynamique
- Filtrer, grouper et dissocier des données
- Supprimer et ajouter des nouveaux champs
- Calculer les totaux dans un tableau croisé dynamique
- Créer un graphique croisé dynamique
- Exporter un tableau croisé dynamique

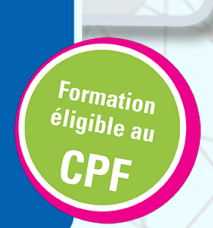

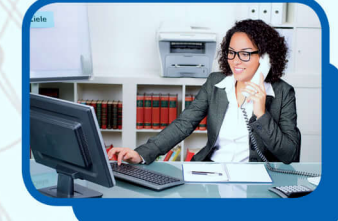

## Pré-requis

- Maîtriser l'environnement Windows, l'environnement EXCEL et les fonctions de base du logiciel

#### Méthodes pédagogiques

- Pédagogie centrée autour des besoins de l'apprenant avec une méthode applicative (mises en situation et exercices contextualisés). - 1 poste par participant.

### Public concerné

Tout public, Salariés, Demandeurs d'emploi, Public spécifique

#### Validation

- Attestation de Formation et certification TOSA (sous réserve de réussite à l'examen)

#### **Dates**

Du 07/01/2019 au 24/07/2020 à Le Puy en Velay Du 07/01/2019 au 24/07/2020 à Yssingeaux Du 07/01/2019 au 24/07/2020 à Monistrol Sur Loire

GRETA du Velay (Le Puy-en-Velay, Monistrol-sur-Loire, Yssingeaux) 2/4 avenue du Docteur Durand 43000 - Le Puy en Velay **Site de formation** Greta du Velay 27 boulevard Président Bertrand 43000 - Le Puy en Velay

#### **Contact**

Céline GIBERT 04 71 09 80 20 greta@velay.greta.fr

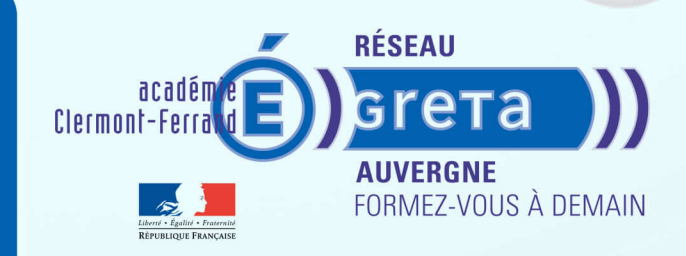